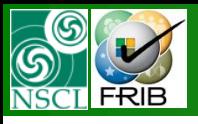

# **Monte Carlo : Isotope group calculation**

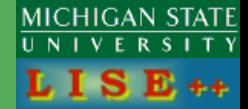

**The code operates under MS Windows environment and provides a highly user-friendly interface. It can be freely downloaded from the following internet addresses:**

**http://www.nscl.msu/edu/lise**

### *version 8.5.34*

### Contents:

- *LISE++ models to calculate, to plot*
- *MC dialog modifications*
- *Isotope group options*
- *"Yield" and "Transmission" modes*
- *Isotope identification for Isotope group*
- *Isotope group vs. MC writing to file*
- *Energy deposition mode : example*
- *Plans for MC development*

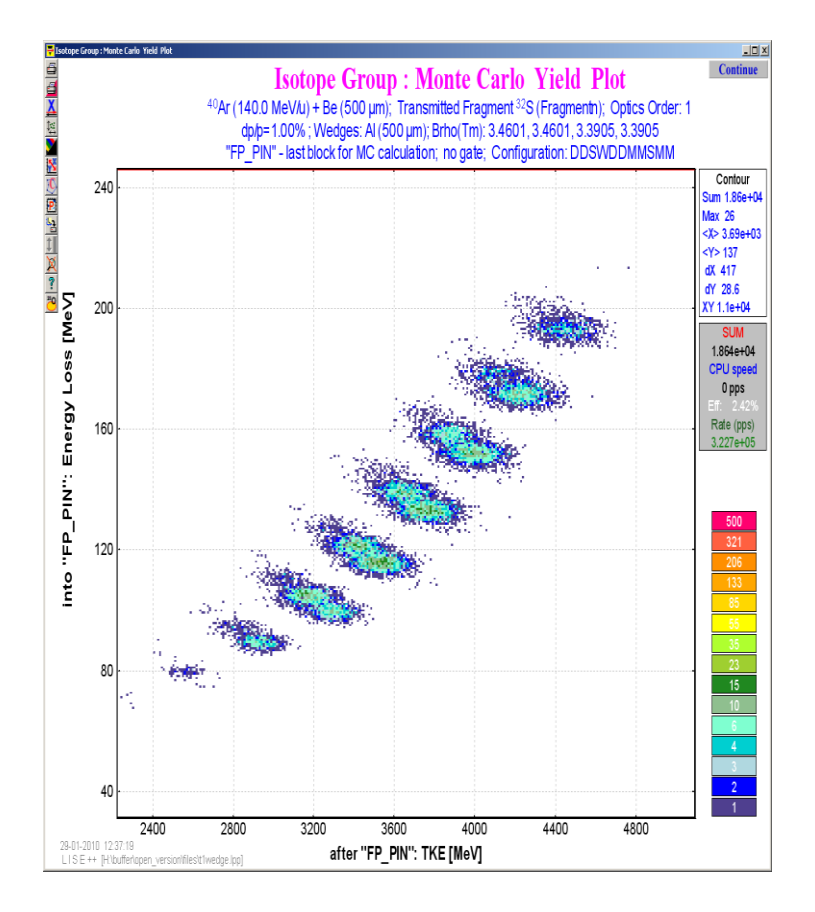

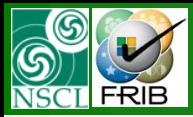

### **Distribution method**

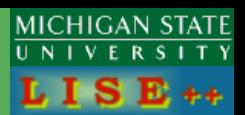

### Ellipse plot **Pseudo MC plot**

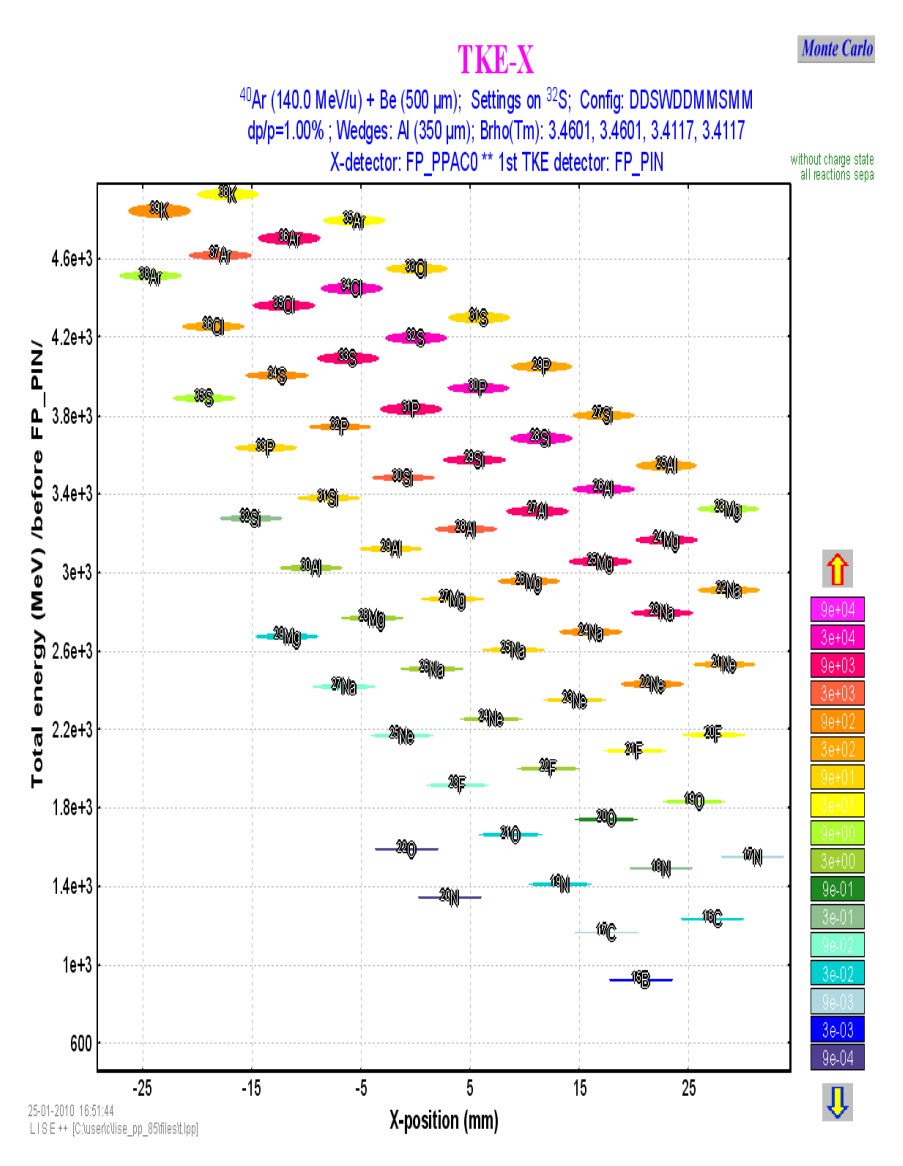

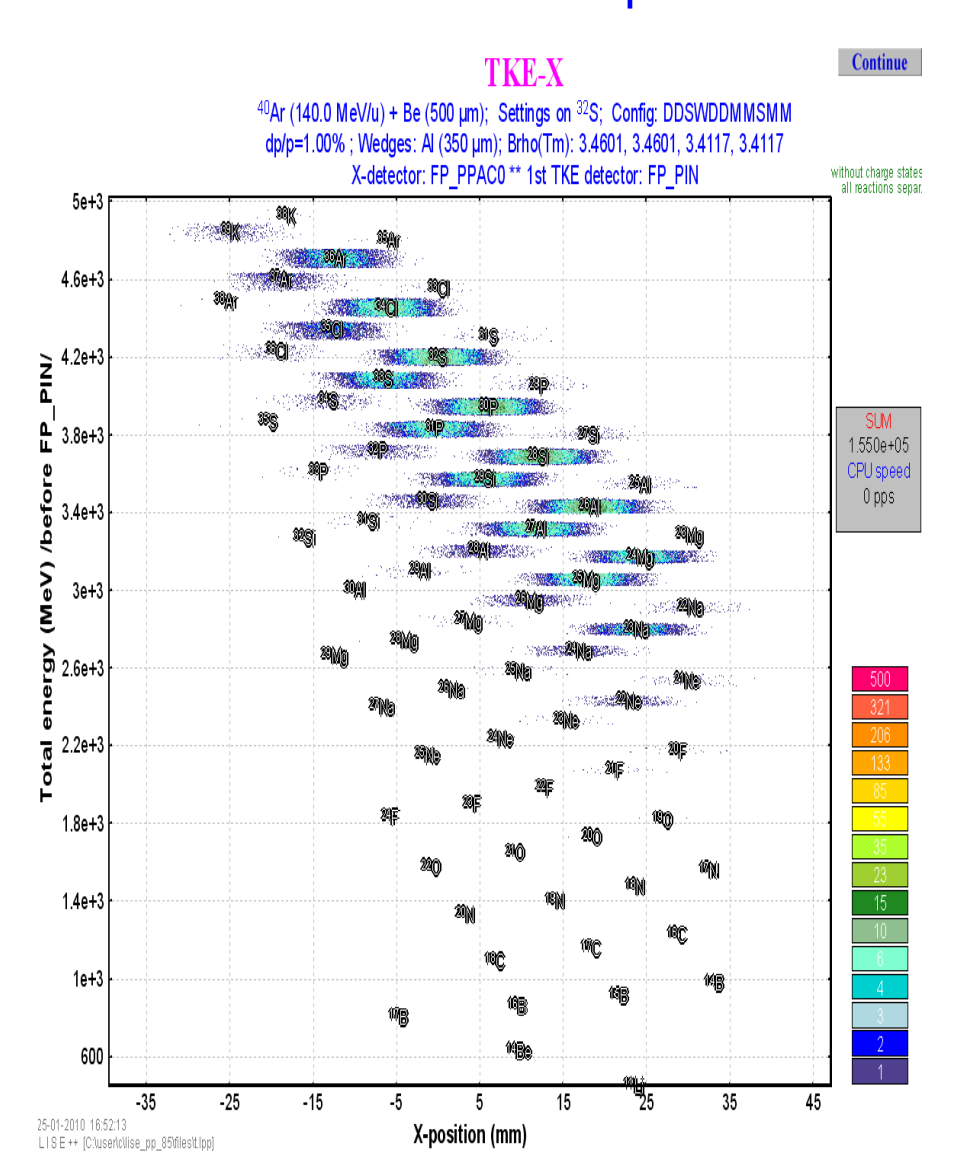

Oleg B.Tarasov. 01/29/10, East Lansing, MI

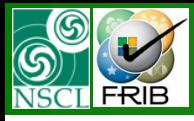

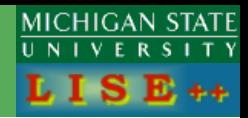

### Only one isotope to simulate Version 8.4

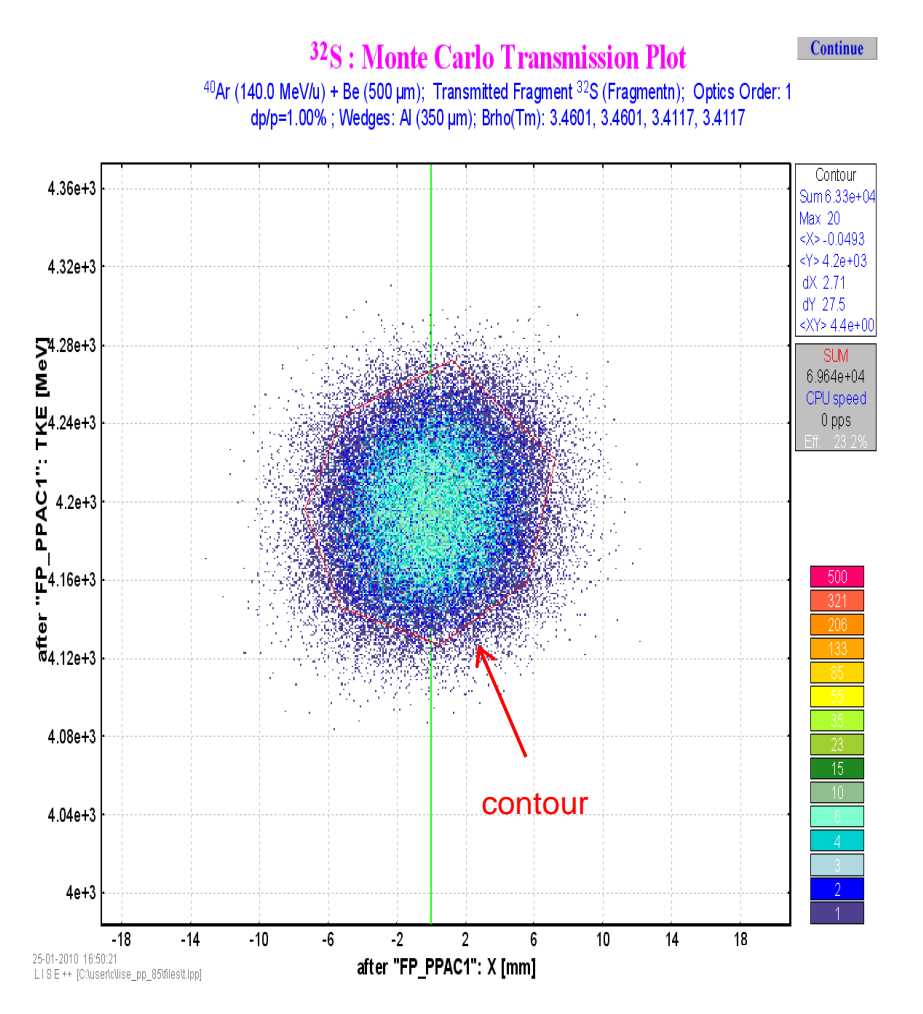

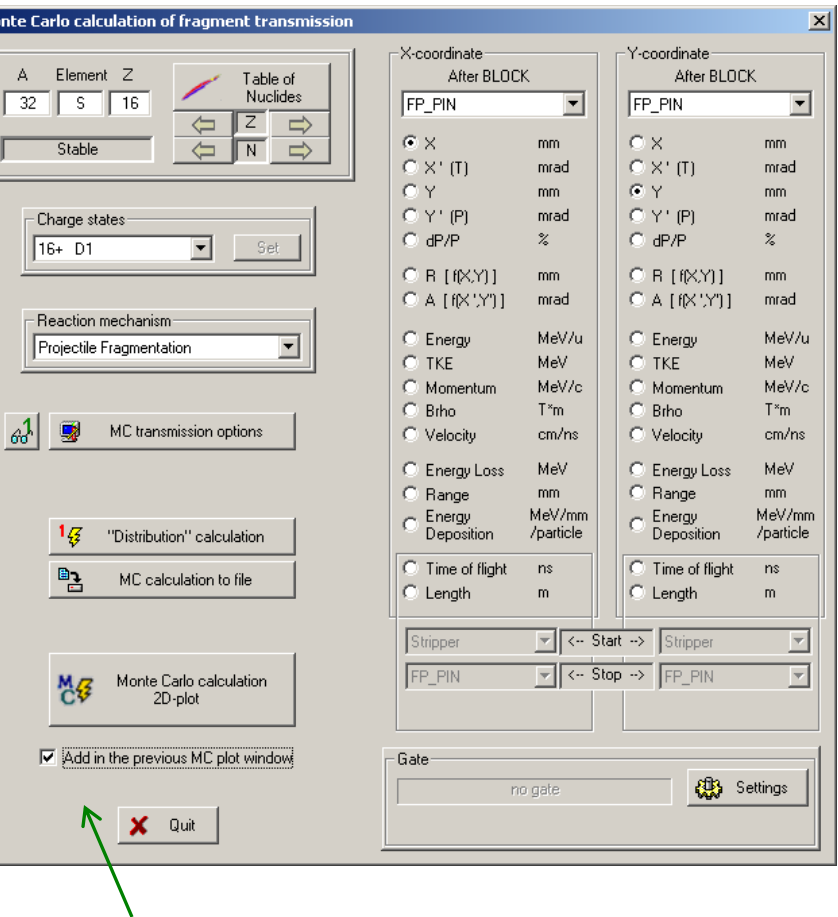

#### Option to add in the old plot

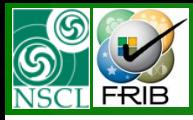

## **Monte Carlo dialog : version 8.5.34**

**MICHIGAN STATE**  $R S I T Y$  $E_{++}$ 

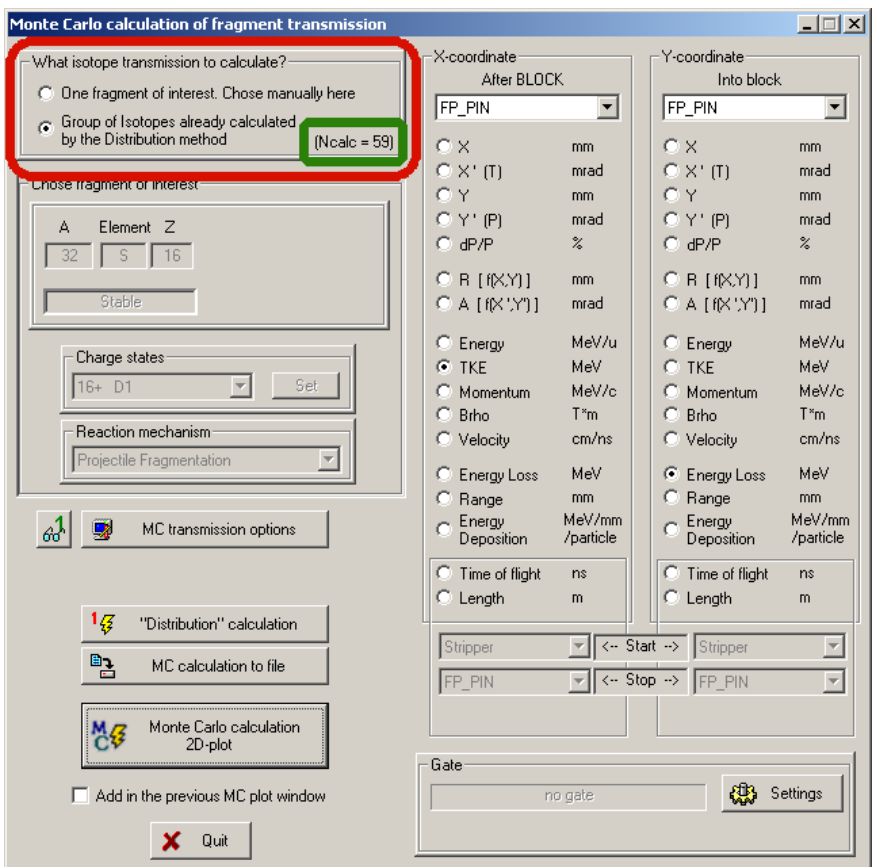

Works for all reactions (temporally except secondary targets). Takes into account secondary reactions in target, charge state calculations, losses due to reactions in materials and so on

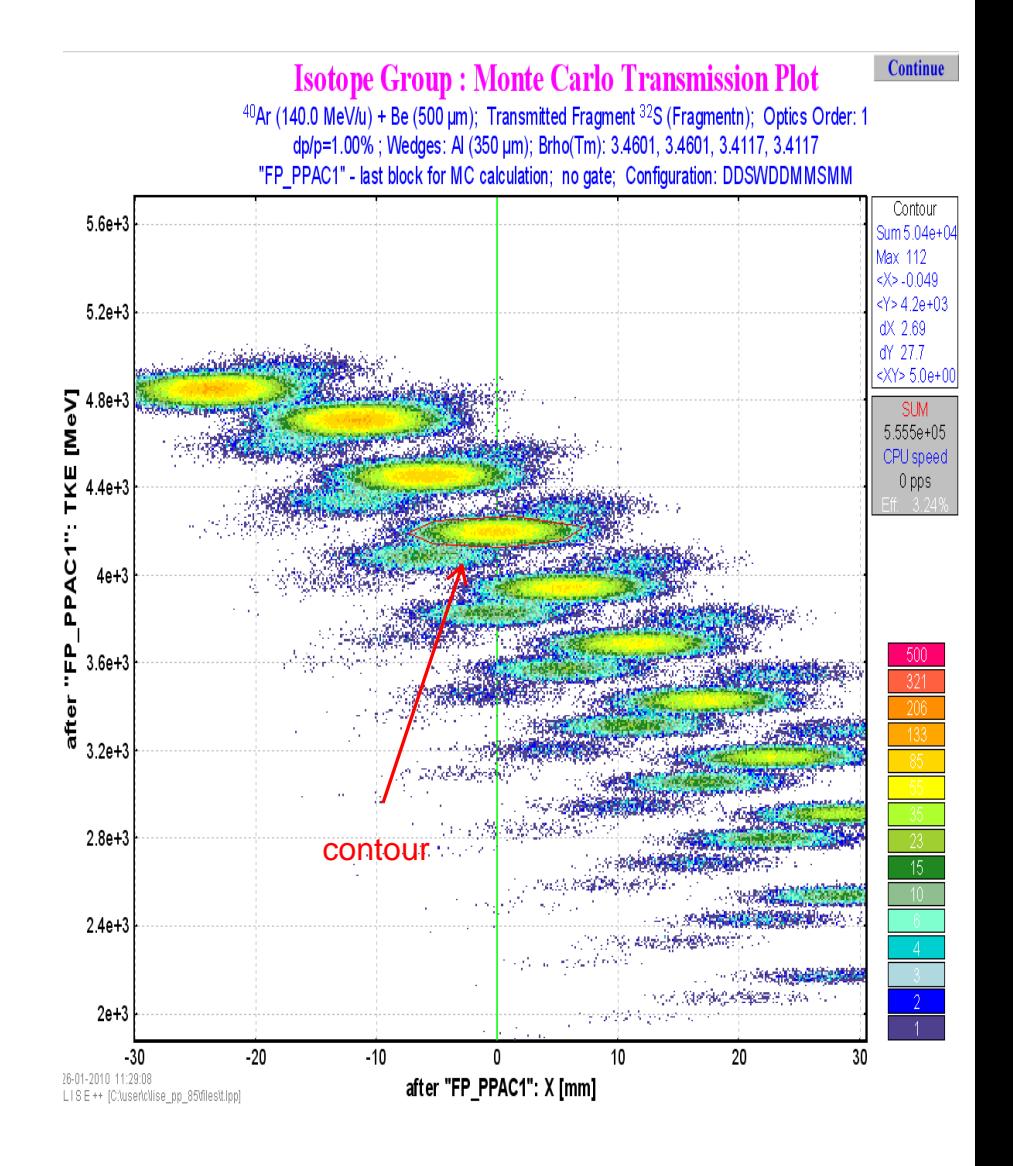

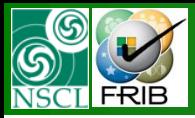

### **Comparison**

**MICHIGAN STATE**  $S$   $T$   $Y$ **S**  $E_{++}$ 

### Pseudo MC plot Time!

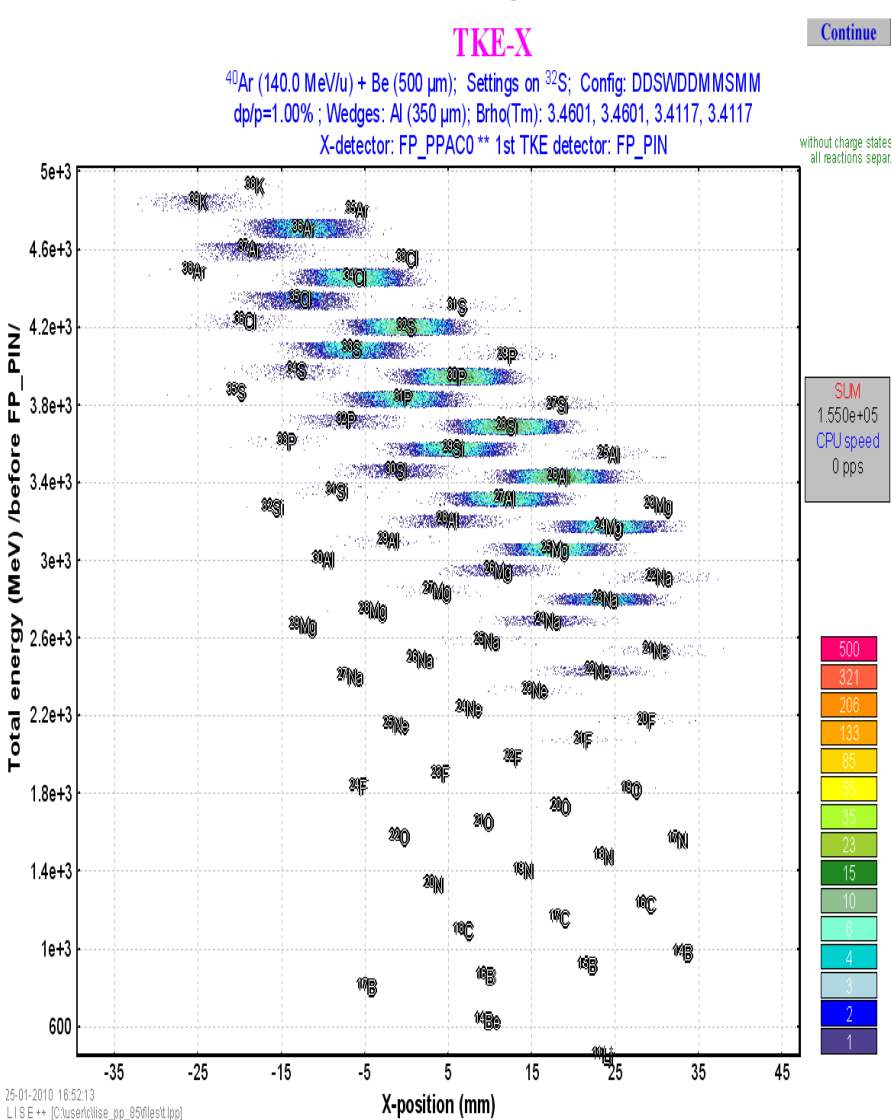

### MC transmission plot Quality!

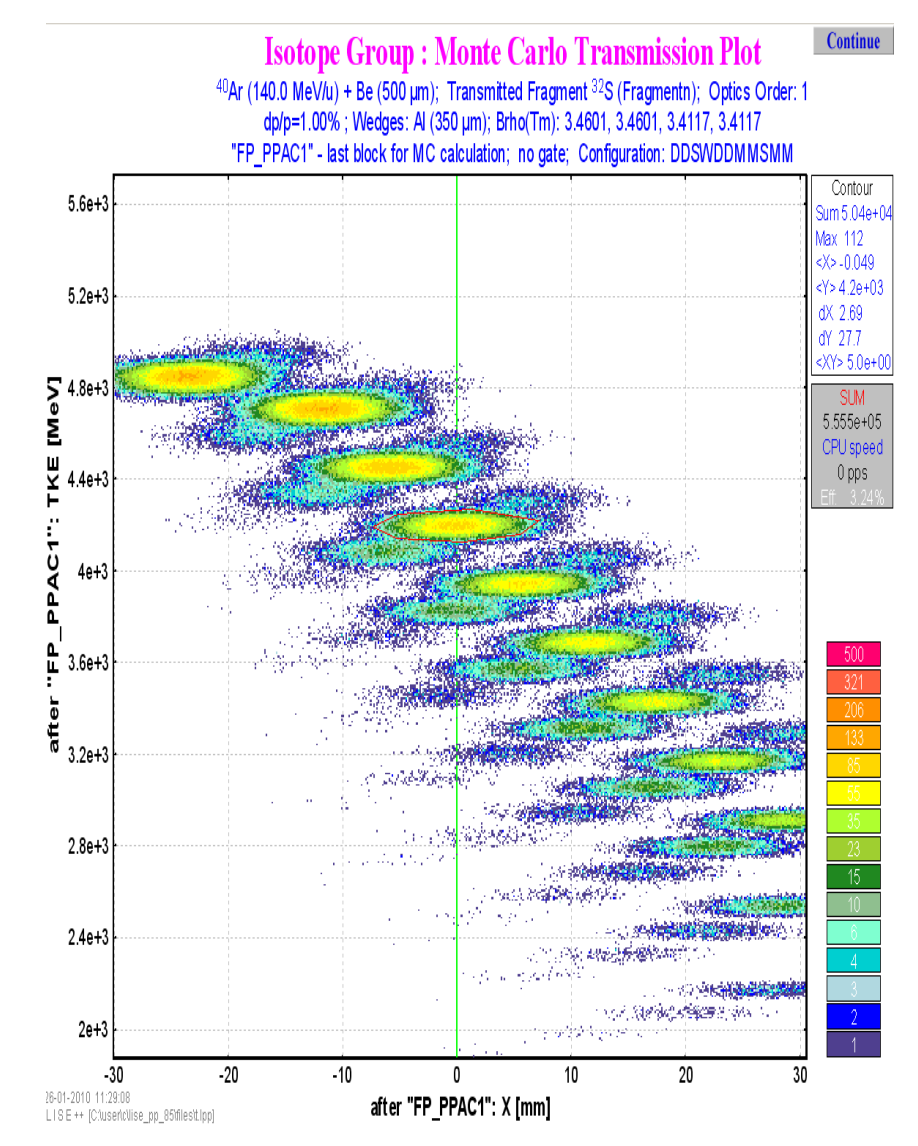

Oleg B.Tarasov. 01/29/10, East Lansing, MI

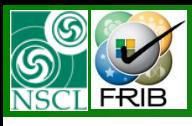

# **MC options for Isotope Group Calculations**

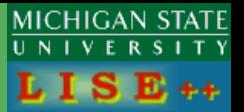

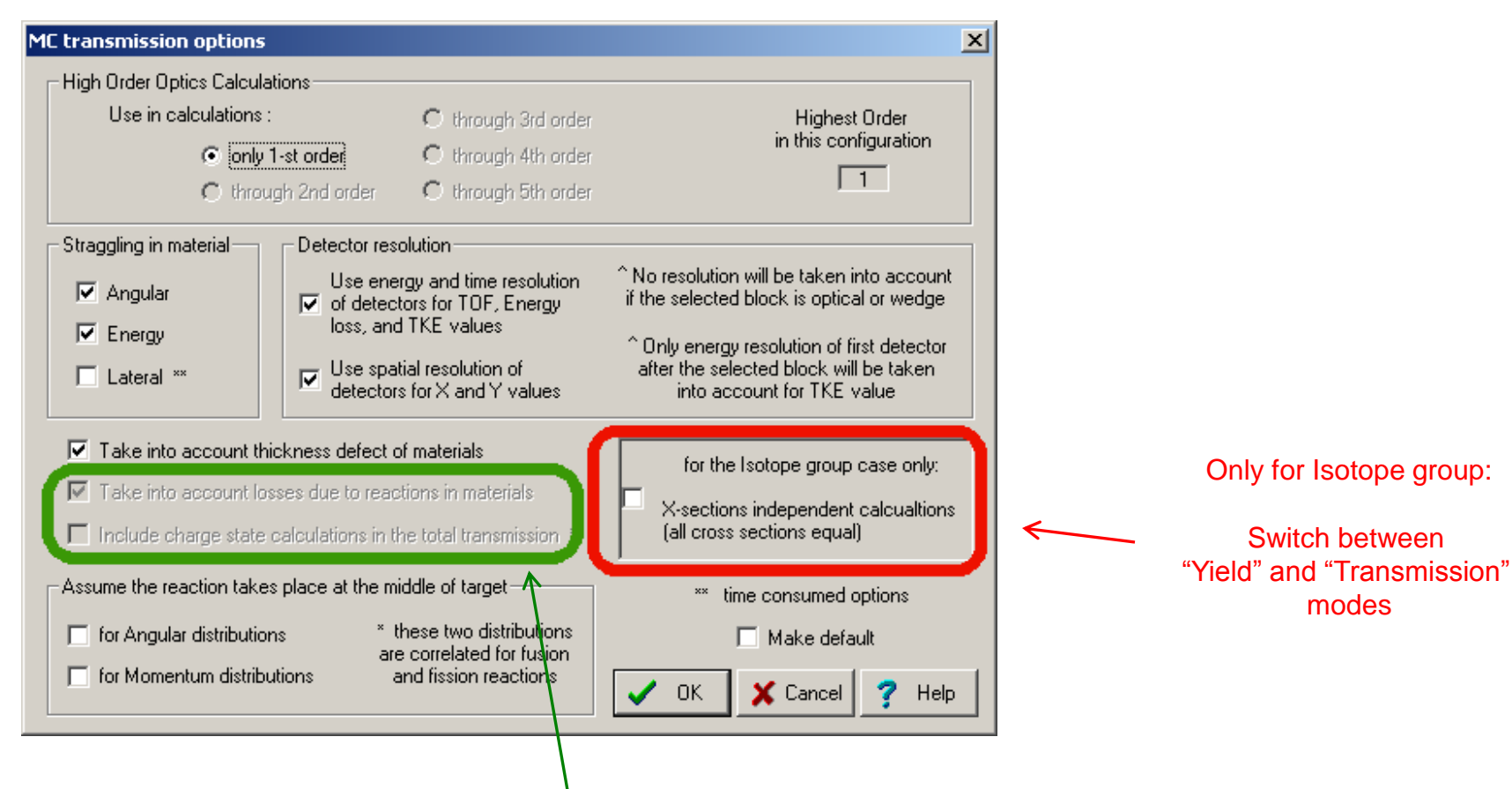

These options are disabled to change, And they will be set according to options used for Distribution method calculations

### **Isotope Group: "Yield" & "Transmission" modes**

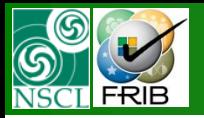

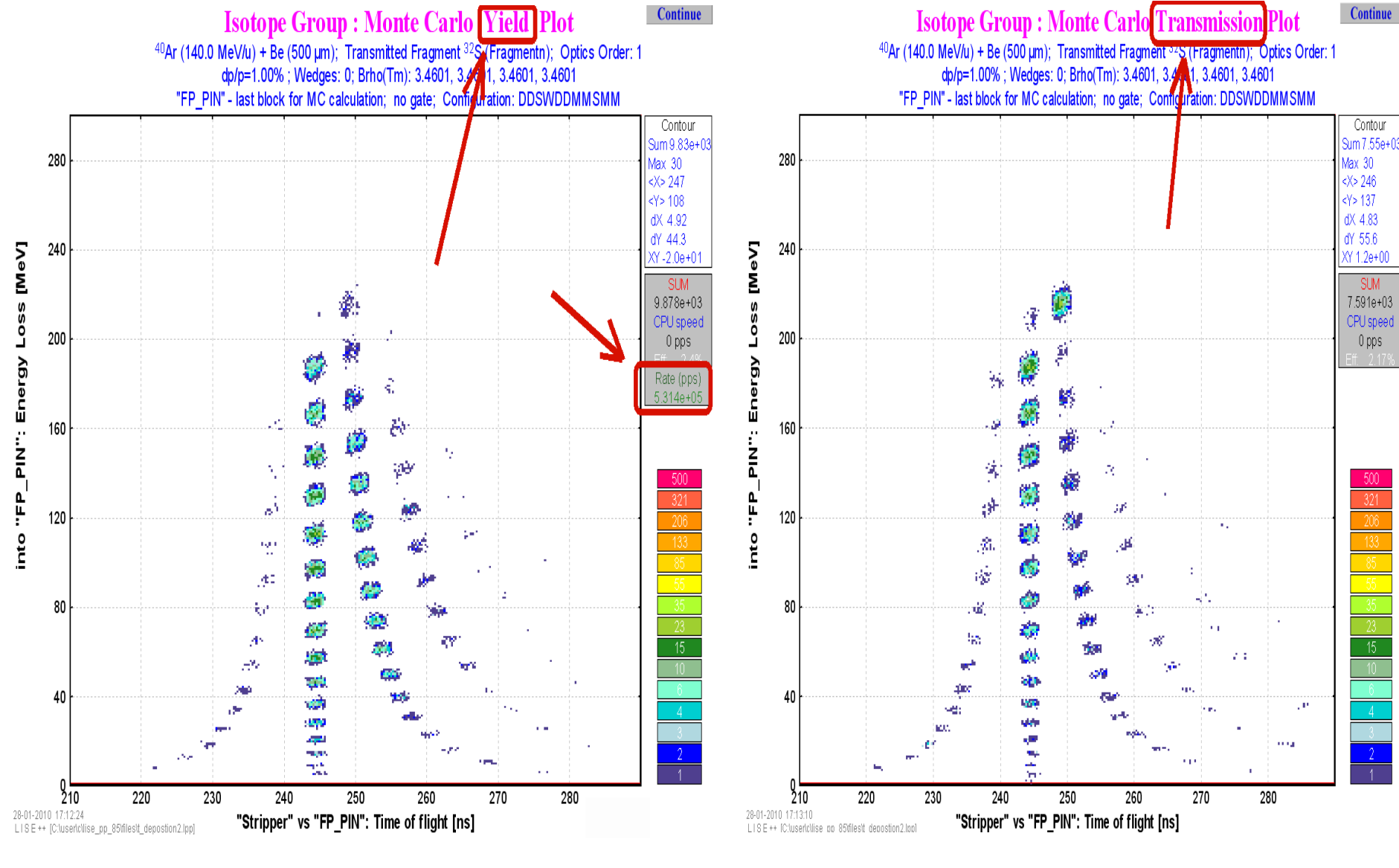

#### $K = MC_{transWeight} > inter2(...)$   $K = total % Get_N_MCtrans();$

#### Weight: Yield after target(stripper) Simple cycle 1...N

Oleg B.Tarasov. 01/29/10, East Lansing, MI

MICHIGAN STATE

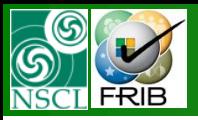

# **MC Isotope group : identification**

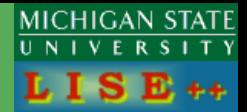

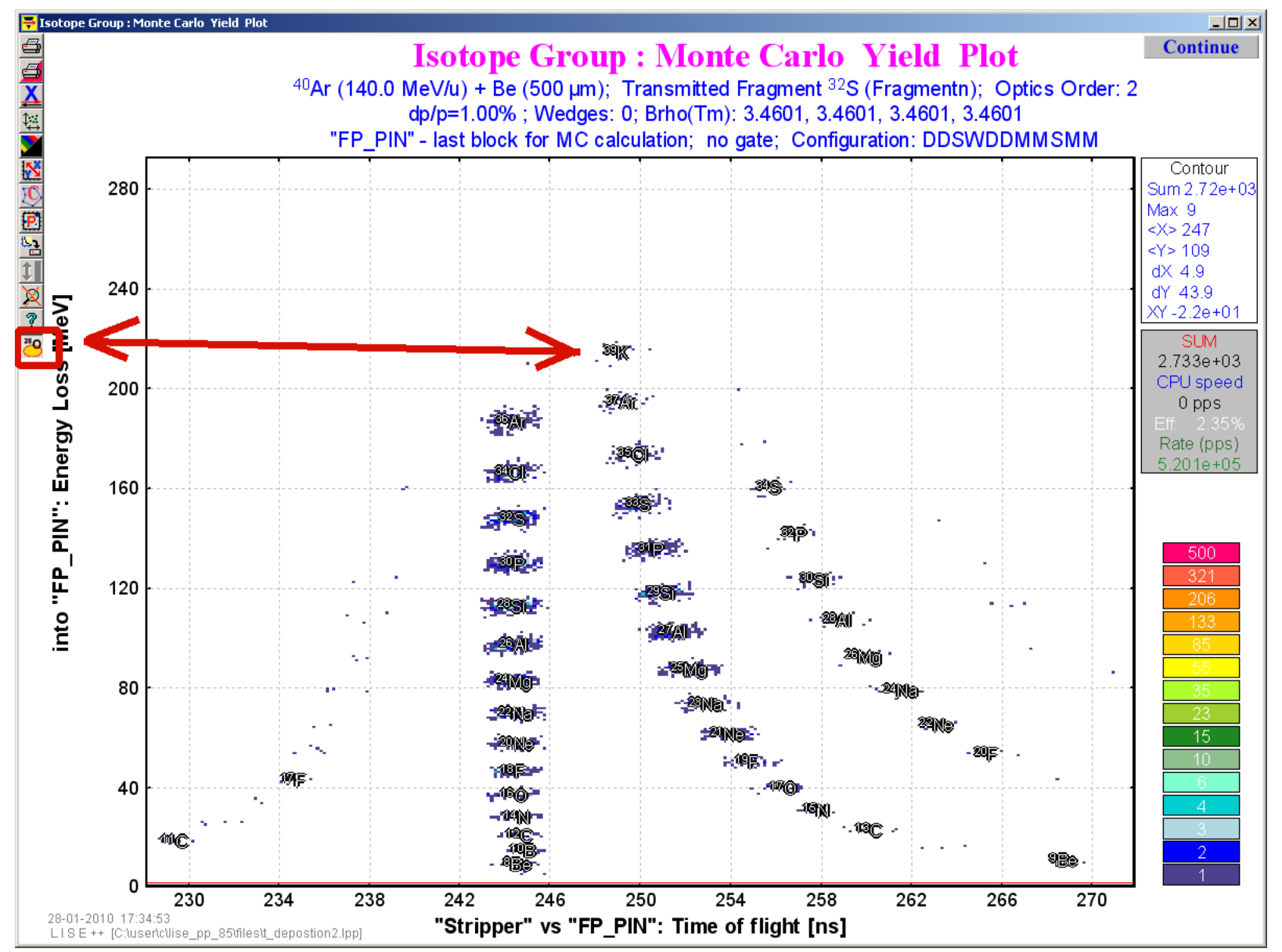

"Off" by default. A fragment will be identified If its yield > 5 event

Oleg B.Tarasov. 01/29/10, East Lansing, MI

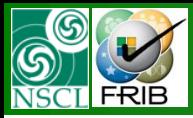

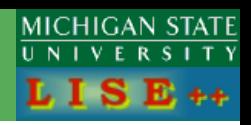

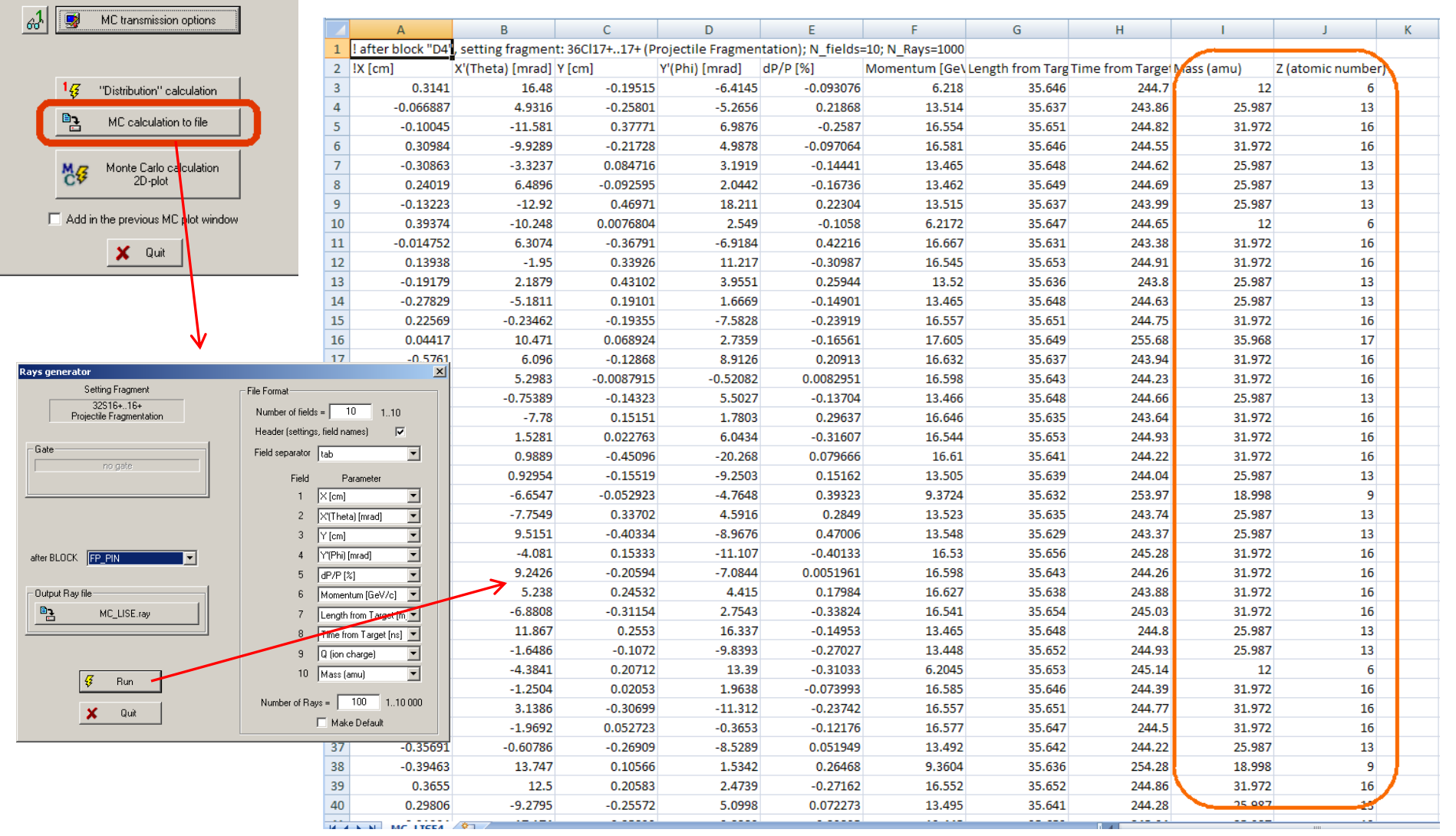

# **MC Isotope group: Energy deposition mode**

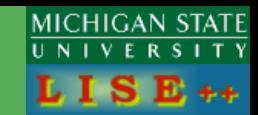

**Continue** 

#### **Isotope Group : MC Yield Plot - Energy Deposition**

 $40$ Ar (140.0 MeV/u) + Be (500 µm); Transmitted Fragment  $32$ S (Fragmentn); Optics Order: 1 dp/p=1.00%; Wedges: 0; Brho(Tm): 3.4601, 3.4601, 3.4601, 3.4601 "FP\_SCI" - last block for MC calculation; no gate; Configuration: DDSWDDMMSMM Edeposition [MeV/particle] ) / d( Z [mm] ) / d( E [MeV/u] ) Contour Area 3.19e+03 Max 73.1 130  $<\!\!\times\!\!>11.1$  $66.3$ dX 5.86 dY 35.9 XY-1.8e+02 into "FP\_SCI": Energy [MeV/u] 110 **SUM** 2.812e+04 CPU speed  $0<sub>pps</sub>$ 90 Rate (pps) 8.623e+04 U 73.2 68.6 70 64.0 59.4 54.9 50  $32.0$ 27.4 30 ୨୨ ବ  $13.7$ 10 4.574  $1.2e-03$ 10 22 26 34 38  $\overline{2}$ 6  $14$ 18 30 42  $\mathbf{U}$ 28-01-2010 18:52:07 into "FP\_SCI": Z [mm] LISE++ [C:\user\c\lise\_pp\_85\files\t\_depostion.lpp]

Oleg B.Tarasov. 01/29/10, East Lansing, MI

6

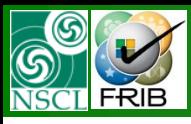

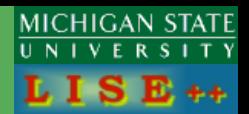

#### Plans for MC development:

- *Secondary target for the Isotope group mode*
- *Envelope*
- *Excitation function*
- *Transmission losses as a function of length*
- *B<sub>o</sub>* method to measure  $T_{1/2}$ *(possibility of decay in flight)*
- *Simulation reactions In Si-telescope*

Thanks to Dr. D.Bazin, Dr. M.Hausmann, Dr. M.Portillo (NSCL/MSU) for fruitful discussions